This section presents you various set of Mock Tests related to **SAP IDT**. You can download these sample mock tests at your local machine and solve offline at your convenience. Every mock test is supplied with a mock test key to let you verify the final score and grade yourself.

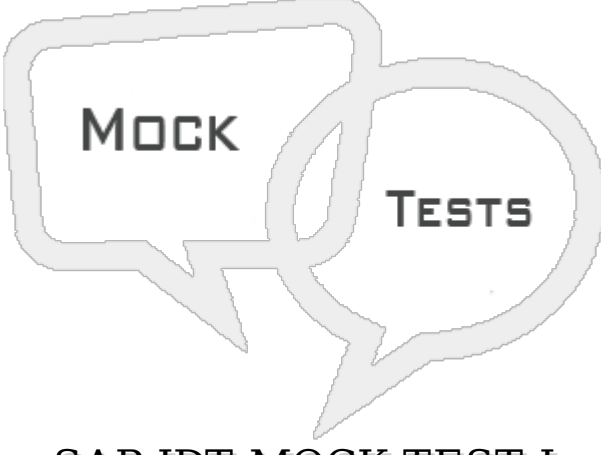

SAP IDT MOCK TEST I

**Q 1 - Which of the following allows you to create a data model as multisource enabled that extracts data from one or more data sources using multiple connections?**

- A [IDT](javascript:void(0);)
- B [UDT](javascript:void(0);)
- C [CMC](javascript:void(0);)
- D [Explorer](javascript:void(0);)

# **Q 2 - Which of the following statement is incorrect about Information Design Tool and UDT?**

A - In UDT, Universe are created with file [extension](javascript:void(0);) as .unv. In IDT, Universe file extension is changed to .unx file.

B - To open unv file in IDT, it can be directly opened but you can convert unv file to unx file to open in [Information](javascript:void(0);) Design tool.

C - You can open an IDT .unx file in [Universe](javascript:void(0);) Design tool nor you can convert it to unv file.

D - [Universe](javascript:void(0);) Design tool is single source enabled however IDT is multi source enabled means you can extract the data from different data sources while creating a Universe.

# **Q 3 - Which of the following connection should be used to create a Universe to be published to resource repository?**

A - [.cns](javascript:void(0);)

 $B - cnx$ 

- $C dfx$
- $D blx$

#### **Q 4 - In IDT, you want to see the existing connections and already created Universes and published to be consumed in BO tools. Which of the following component in IDT, you can check this?**

- A Local [Project](javascript:void(0);)
- B Data [Foundation](javascript:void(0);)
- C [Business](javascript:void(0);) Layer
- D [Repository](javascript:void(0);) Resources

#### **Q 5 - Which of the following option can be used if you want to transform table and column name to user friendly names?**

- A [Appearance](javascript:void(0);)
- B Check [Integrity](javascript:void(0);)
- C Data [Foundation](javascript:void(0);) Editor
- D [Business](javascript:void(0);) Layer Editor

# **Q 6 - You want to create a Relational connection in IDT that points to SAP HANA database, which of the following database middleware drivers you should select?**

- A SAP [ERP](javascript:void(0);) 6
- B [MaxDB](javascript:void(0);) 7.7
- C SAP HANA [database](javascript:void(0);) 1.0
- D [mySAP](javascript:void(0);) ERP 2004

#### **Q 7 - To build a Universe on ERP, you can create a Single source Data Foundation to support local connections but it doesn't support Joins and calculated columns between tables inserted from an ERP connection?**

A - [True](javascript:void(0);)

B - [False](javascript:void(0);)

**Q 8 - To design a Universe on SAP BW, you should use a data foundation based on single source enabled structure. All the tables and Joins in SAP BW are automatically imported to Data Foundation?**

A - [True](javascript:void(0);)

B - [False](javascript:void(0);)

#### **Q 9 - To create multilingual Universe in Information Design tool, which of the following option should be used to determine language of metadata in query panel?**

A - [Business](javascript:void(0);) Layer Editor

- B Check [Integrity](javascript:void(0);)
- C [Repository](javascript:void(0);) Resources
- D Show [Values](javascript:void(0);)
- E [Preferred](javascript:void(0);) Viewing locale

# **Q 10 - To use .unv Universes in IDT, you first need to convert them. Which of the following can be converted in Information Design Tool?**

- A Relational Universes created using SAP [BusinessObjects](javascript:void(0);) 4 UDT tool or Desktop edition
- B Relational Universes designed in SAP [BusinessObjects](javascript:void(0);) Enterprise XI3 design tool
- C Both of the [above](javascript:void(0);)
- D [None](javascript:void(0);)

# **Q 11 - When you perform project synchronization, synchronization status- A resource was changed in shared project but not in local project represents?**

- A Added [Locally](javascript:void(0);)
- B [Changed](javascript:void(0);) Locally
- C [Changed](javascript:void(0);) on server
- D [Synchronize](javascript:void(0);)

# **Q 12 - To connect to SAP NetWeaver BW, Which of the following middleware should be used to provide access to BEx query?**

- A Relational [Connection](javascript:void(0);)
- B OLAP [connection](javascript:void(0);)
- C [BICS](javascript:void(0);)
- D All of the [above](javascript:void(0);)

# ANSWER SHEET

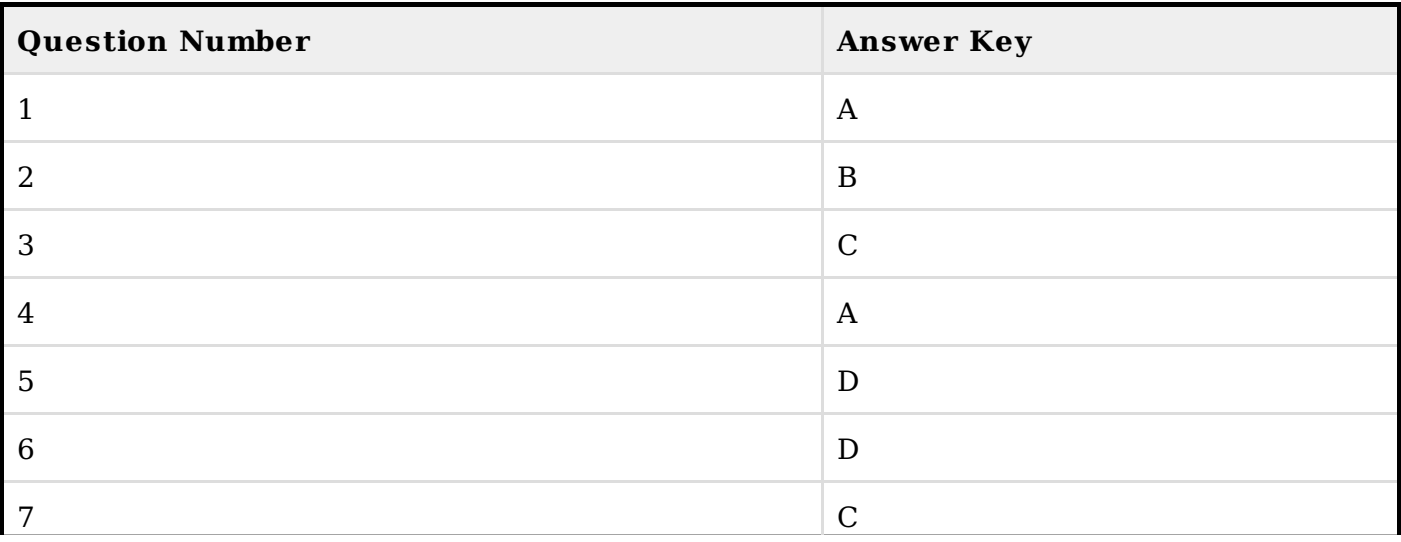

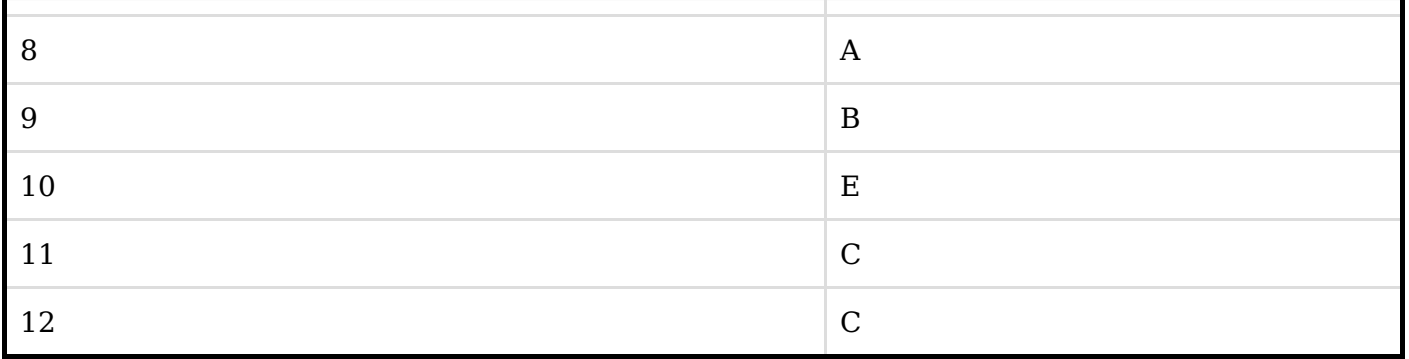